# **pythonflow Documentation**

*Release 0.3.0*

**Till Hoffmann**

**Oct 29, 2019**

## **Contents**

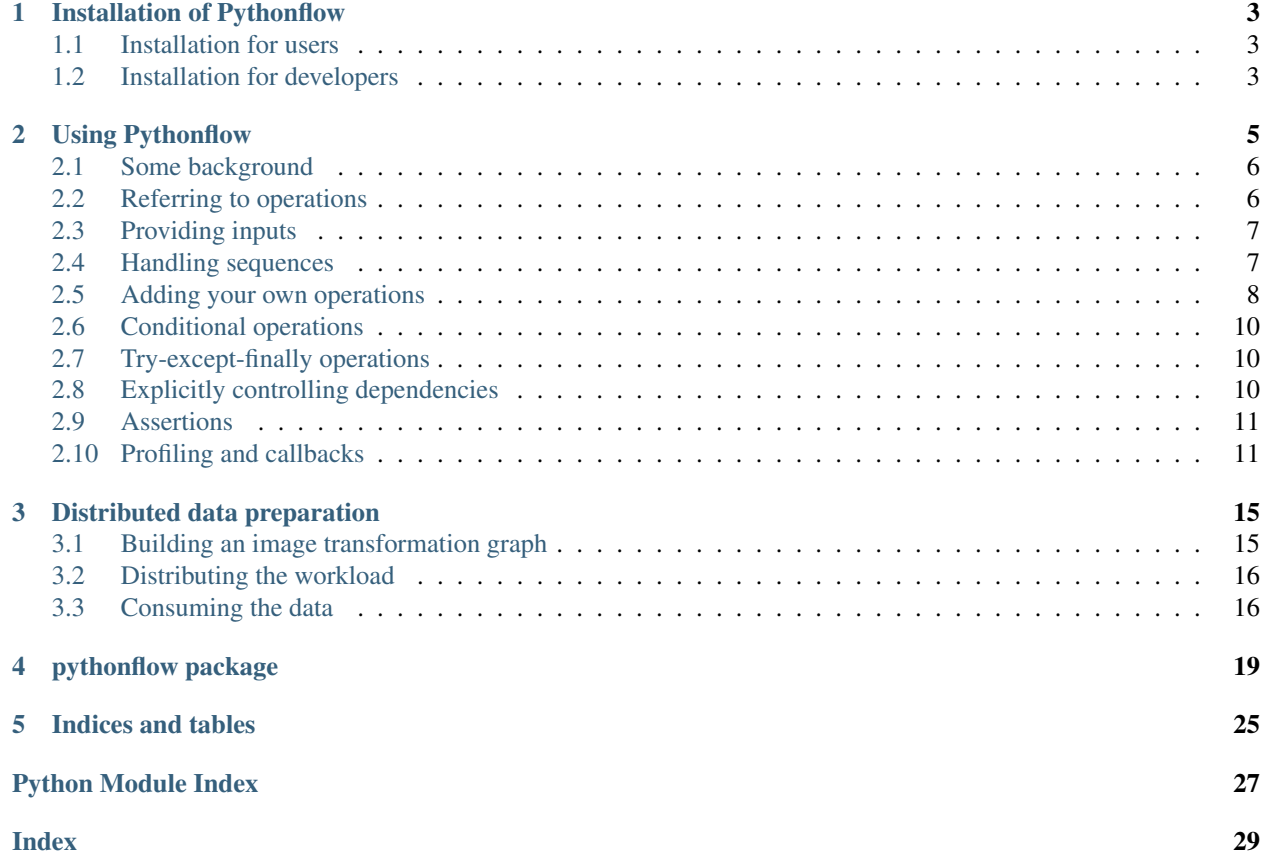

Pythonflow is a simple implementation of [dataflow programming](https://en.wikipedia.org/wiki/Dataflow_programming) for python. Users of [Tensorflow](https://www.tensorflow.org/) will immediately be familiar with the syntax.

At Spotify, we use Pythonflow in data preprocessing pipelines for machine learning models because

- it automatically caches computationally expensive operations,
- any part of the computational graph can be easily evaluated for debugging purposes,
- it allows us to distribute data preprocessing across multiple machines.

## CHAPTER 1

## Installation of Pythonflow

<span id="page-6-0"></span>This section guides you through the installation of Pythonflow, which only supports python 3.

## <span id="page-6-1"></span>**1.1 Installation for users**

You can install Pythonflow from the command line like so.

\$ pip install pythonflow

If you don't have pip installed, have a look at [this guide.](http://docs.python-guide.org/en/latest/starting/installation/)

## <span id="page-6-2"></span>**1.2 Installation for developers**

If you want to contribute to Pythonflow, we recommend you fork the [GitHub repository of Pythonflow](https://github.com/spotify/pythonflow) and clone your fork like so.

\$ git clone git@github.com:<your username>/pythonflow.git

Next, create a [virtual environment](http://docs.python-guide.org/en/latest/dev/virtualenvs/) or set up a [Conda environment](https://conda.io/miniconda.html) and install Pythonflow in development mode like so.

```
$ pip install -e /path/to/your/clone/of/pythonflow
```
#### **1.2.1 Testing your installation**

To make sure your local installation of Pythonflow works as expected (and to make sure your changes don't break a test when you submit a pull request), you can run Pythonflow's unit tests. First, install the requirements needed for tests like so.

\$ pip install -r requirements/test.txt

Then run the tests like so.

```
$ pylint pythonflow
$ py.test --cov --cov-fail-under=100 --cov-report=term-missing
```
We have also provided a Makefile so you don't have to remember the commands for testing and you can run the following instead.

\$ make tests

For more details on how to contribute, have a look at [GitHub's developer guide](https://guides.github.com/introduction/flow/) and make sure you have read our [guidelines for contributing.](https://github.com/spotify/pythonflow/blob/master/CONTRIBUTING.md)

### **1.2.2 Building the documentation**

If you want to see what the documentation of your local changes looks like, first install the requirements needed for compiling it like so.

\$ pip install -r dev-requirements.txt

Then compile the documentation like so.

```
$ make docs
```
# CHAPTER 2

## Using Pythonflow

<span id="page-8-0"></span>Pythonflow is a pure python library for [dataflow programming.](https://en.wikipedia.org/wiki/Dataflow_programming) In contrast to the usual [control flow](https://en.wikipedia.org/wiki/Control_flow) paradigm of python, dataflow programming requires two steps. First, we set up a [directed acyclic graph](https://en.wikipedia.org/wiki/Directed_acyclic_graph) (DAG) of operations that represents the computation we want to perform. Second, we evaluate the operations of the DAG by providing input values for some of the nodes of the graph. But learning by example is usually easier than theory. So here we go.

```
import pythonflow as pf
with pf.Graph() as graph:
    a = pf.s constant(4)b = pf.concurrent(38)x = a + b
```
The code above creates a simple graph which adds two numbers. Importantly, none of the computation has been performed yet, and *x* is an operation that must be evaluated to obtain the result of the addition:

```
>>> x
<pf.func_op '...' target=<built-in function add> args=<2 items> kwargs=<0 items>>
```
Although a little cryptic, the output tells us that  $x$  is an operation that wraps the built-in function  $\alpha$ dd, has two positional arguments, and no keyword arguments. We can evaluate the operation to perform the computation by calling the graph like so.

**>>>** graph(x) 42

pythonflow supports all operations of the standard python [data model](https://docs.python.org/3/reference/datamodel.html) that do not change the state of the operation (think *:code:'const* member functions [<https://isocpp.org/wiki/faq/const-correctness#const-member-fns>](https://isocpp.org/wiki/faq/const-correctness#const-member-fns)'\_) in C++) because operations are assumed to be stateless. For example,  $b = a + 1$  is allowed whereas  $a += 1$  is not. However, we do not believe this imposes significant restrictions.

### <span id="page-9-0"></span>**2.1 Some background**

Computations are encoded as a DAG where operations are represented by nodes and dependencies between operations are represented by edges. Operations are usually stateless, i.e. they provide the same output given the same input (see *[Writing new operations using pf.Operation](#page-12-0)* for an exception). All state information is provided by the context, which is a mapping from nodes to values.

When Pythonflow evaluates an operation, it will check whether the current context provides a value for the operation and return it immediately if possible. If the current context does not provide a value for the operation, Pythonflow will evaluate the dependencies of the operation, evaluate the operation of interest, store the computed value in the context, and return the value.

## <span id="page-9-1"></span>**2.2 Referring to operations**

Operations can be referred to using their python instances or their unique name attribute. By default, name is set to a random but unique identifier. The name of an operation can be specified when they are created, e.g.

```
with pf.Graph() as graph:
    a = pf.sconstant(4)b = pf.constant(38)x = pf.add(a, b, name='my\_addition')
```

```
>>> x.name
'my_addition'
```
Or the name of an operation can be changed after it has been created (as long as the name is unique within each graph), e.g.

```
with pf.Graph() as graph:
    a = pf). constant (4)
   b = pf.concurrent(38)x = a + bx.name = 'my_addition'
```
Finally, you can change an operation's name using its set\_name method, e.g.

```
with pf.Graph() as graph:
   a = pf.concurrent(4)b = pf)constant(38)
    x = (a + b) .set_name('my-addition')
```
Once a name has been set, an operation can be evaluated like so

```
>>> graph('my_addition')
42
```
Pythonflow will enforce that names are indeed unique.

```
with pf.Graph() as graph:
   a = pf constant(4, name='constant')b = pf.constant(38, name='constant1')
```

```
Traceback (most recent call last):
ValueError: duplicate name 'constant1'
```
### <span id="page-10-0"></span>**2.3 Providing inputs**

Inputs for the dataflow graph can be provided using placeholders.

```
with pf.Graph() as graph:
    a = pf.placeholder(name='first_input')
   b = pf). constant (4)
   x = a + b
```

```
>>> graph(x, {a: 5})
9
```

```
>>> graph(x, {'first_input': 8})
12
```

```
>>> graph(x, first_input=7)
11
```
The latter two options are only available if the operation has been given a sensible name. Pythonflow will make sure that you do not provide inconsistent inputs:

```
>>> graph(x, {a: 5}, first_input=7)
Traceback (most recent call last):
ValueError: duplicate value for operation '<pf.placeholder 'first_input'>'
```
And that all necessary placeholders have been specified:

```
>>> graph(x)
Traceback (most recent call last):
ValueError: missing value for placeholder 'first_input'
```
## <span id="page-10-1"></span>**2.4 Handling sequences**

Unfortunately, Pythonflow does not support list comprehensions but the same results can be achieved using  $pf$ . map<sub>-</sub>, pf.list\_, pf.tuple\_, pf.zip\_, pf.sum\_, pf.filter\_ and other operations. Suppose we want to find the surnames of all artists whose first name begins with an A.

```
with pf.Graph() as graph:
   artists = pf.placeholder(name='artists')
   filtered = pf.filter_(lambda artist: artist['first'].startswith('A'), artists)
   surnames = pf.map_(lambda artist: artist['last'], filtered)
    # Convert to a list to evaluate the map call
   surnames = pf.list_(surnames)
```

```
>>> graph(surnames, artists=[
... {
... 'first': 'Ariana',
... 'last': 'Grande'
... },
... {
... 'first': 'Justin',
... 'last': 'Bieber'
```
(continues on next page)

(continued from previous page)

```
... }
... ])
['Grande']
```
## <span id="page-11-0"></span>**2.5 Adding your own operations**

Sometimes the operations that come out of the box aren't enough for your needs and you want to build something more sophisticated. There are three different options for adding new operations and we will cover each in turn.

#### **2.5.1 Turning functions into operations**

You can use the pf.func\_op class to create an operation from a *callable*. The syntax is identical to partial [functions](https://docs.python.org/3/library/functools.html#functools.partial) except that the arguments are operations rather than values.

```
import random
random.seed(1)
with pf.Graph() as graph:
   uniform = pf.func_op(random.uniform, 0, 1)scaled_uniform = 10 * uniform
```

```
>>> graph([uniform, scaled_uniform])
(0.13436424411240122, 1.3436424411240122)
```
The example above not only shows how to use existing functions as operations but also illustrates that each operation is evaluated at most once when you call graph. Consequently, any computationally expensive operations are automatically cached.

#### **2.5.2 Writing new operations using decorators**

If you only ever intend to use a callable as an operation, you can implement the operation using a decorator:

```
@pf.opmethod(length=2)
def split_in_two(x):
   num = len(x)return x[:num // 2], x[num // 2:]
with pf.Graph() as graph:
   x = pf.placeholder()
    y, z = split_in_two(x)
```

```
>>> graph([y, z], {x: 'Hello World!'})
('Hello ', 'World!')
```
You may use the opmethod decorator with or without parameters. Specifying the length parameter enables unpacking of operations as illustrated above. However, this means that your operations must not have a parameter called *length* that you set using a keyword argument (positional arguments are fine). If you are wrapping an existing method that takes a length argument in a func\_op, use a lambda function to rename the parameter like so.

```
def existing_function_you_cannot_change(length):
   return 'a' * length
with pf.Graph() as graph:
   length = pf.placeholder()
    # Rename the keyword argument using a lambda function
   y = pf.func_op(lambda length_: existing_function_you_cannot_change(length_),
˓→length_=length)
    # Positional arguments don't cause any trouble
    z = pf.func_op(existing_function_you_cannot_change, length)
```
**>>>** graph([y, z], {length: 3}) ('aaa', 'aaa')

#### <span id="page-12-0"></span>**2.5.3 Writing new operations using pf.Operation**

If you want to create stateful operations, you need to dig a bit deeper into pythonflow. For example, stateful operations may be useful when you need to access a database but don't want to open a new connection every time you send a request. Stateful operations are implemented by inheriting from *pf.Operation* and implementing the \_evaluate method like so.

```
import sqlite3
```

```
class SqliteOperation(pf.Operation):
    def __init__(self, database, query):
        # Pass on the query as an operation
        super(SqliteOperation, self).__init_(query)
        # Open a new database connection
       self.database = database
       self.connection = sqlite3.connect(self.database)
   def _evaluate(self, query):
       # The `_evaluate` method takes the same arguments as the `__init__` method
        # of the super class. Whereas the `_init__' method of the superclass receives
        # operations as arguments, the `_call_' method receives the evaluated
        # operations
        return self.connection.execute(query)
with pf.Graph() as graph:
```

```
query = pf.placeholder(name='query')
response = SqliteOperation(':memory:', query)
```

```
>>> graph(response, query='CREATE TABLE Companies (name VARCHAR)')
<sqlite3.Cursor object at ...>
>>> graph(response, query="INSERT INTO Companies (name) VALUES ('Spotify')")
<sqlite3.Cursor object at ...>
>>> graph(response, query="SELECT * FROM Companies").fetchall()
[('Spotify',)]
```
### <span id="page-13-0"></span>**2.6 Conditional operations**

Sometimes you may want to evaluate different parts of the DAG depending on a condition. For example, you may want to apply the same operations to data but switch between training and validation data like so.

```
with pf.Graph() as graph:
   training_data = pf.placeholder("training")
   validation_data = pf.placeholder("validation")
   condition = pf.placeholder("condition")
   data = pf.conditional(condition, training_data, validation_data)
```

```
>>> graph(data, condition=True, training=4)
4
```
Note that the pf.conditional operation only evaluates the part of the DAG it requires to return a value. If it evaluated the entire graph, the evaluation above would have raised a ValueError because we did not provide a value for the placeholder validation\_data.

## <span id="page-13-1"></span>**2.7 Try-except-finally operations**

The  $t_{\text{ry}}$  operation allows you to evaluate an operation and fall back to alternatives if the operation fails. For example, you may want to handle divisions by zero like so.

```
with pf.Graph() as graph:
   a = pf.placeholder('a')
   b = pf.placeholder('b')
    c = pf.try_{a} / b, [(ZeroDivisionError, "check your inputs")])
```

```
>>> graph(c, a=3, b=2)
1.5
>>> graph(c, a=3, b=0)
'check your inputs'
```
You can also use the finally\_argument to ensure an operation is evaluated irrespective of whether another operation succeeds or fails.

### <span id="page-13-2"></span>**2.8 Explicitly controlling dependencies**

Pythonflow automatically determines the operations it needs to evaluate to return the desired output. But sometimes it is desirable to explicitly specify operations that should be evaluated. For example, you may want to print a value for debugging purposes like so.

```
with pf.Graph() as graph:
    x = pf.placeholder('x')
    y = pf.mul(2, x, dependence = [pf.print_(pf.str_format("placeholder value: {}\",\n\rightarrowx))])
```

```
>>> graph(y, x=4)
placeholder value: 4
8
```
You may also use the context manager control\_dependencies to specify explicit dependencies like so.

```
with pf.Graph() as graph:
    x = pf.placeholder('x')with pf.control dependencies([pf.print (pf.str_format("placeholder value: {}",
\rightarrowx))]):
        y = 2 \times x
```

```
>>> graph(y, x=9)
placeholder value: 9
18
```
### <span id="page-14-0"></span>**2.9 Assertions**

When you're developing your graphs, you probably want to make sure that everything is behaving as you expect. You can check that values conform to your expectations like so.

```
with pf.Graph() as graph:
   mass = pf.placeholder('mass')
   height = pf.placeholder('height')
   assertions = [
       pf.assert_(mass > 0, "mass must be positive but got f'', mass),
       pf.assert (height > 0, "height must be positive but got f'', height)
   ]
   with pf.control_dependencies(assertions):
       bmi = mass / height ** 2
```
**>>>** graph(bmi, mass=72, height=-1.8) Traceback (most recent call last): AssertionError: height must be positive but got -1.800000

To make the definition of graphs less verbose, you can also specify the return value of an assertion should it succeed using the *value* keyword argument like so.

```
with pf.Graph() as graph:
   mass = pf.placeholder('mass')
   height = pf.placeholder('height')
   mass = pf.assert_(mass > 0, "mass must be positive but got \frac{e}{2}f", mass, value=mass)
   height = pf.assert_(height > 0, "height must be positive but got f", height,
˓→value=height)
   bmi = mass / height ** 2
```

```
>>> graph(bmi, mass=72, height=-1.8)
Traceback (most recent call last):
AssertionError: height must be positive but got -1.800000
```
## <span id="page-14-1"></span>**2.10 Profiling and callbacks**

If your graph doesn't perform as well as you would like, you can gain some insight into where it's spending its time by attaching a profiler. For example, the following graph loads an image and applies a few transformations.

**import pythonflow as pf**

```
with pf.Graph() as graph:
    # Only load the libraries when necessary
   imageio = pf.import_('imageio')
   ndimage = pf.import_('scipy.ndimage')
   np = pf.inport_('numpy')filename = pf.placeholder('filename')
   image = (imageio.imread(filename).set_name('imread')[..., :3] / 255.0).set_name(
˓→'image')
   noise_scale = pf.constant(.25, name='noise_scale')
   noise = (1 - np.random.uniform(0, noise_scale, image.shape)).set_name('noise')
   noisy\_image = (image * noise).set\_name('noisy\_image')angle = np.random.uniform(-45, 45)rotated_image = ndimage.rotate(noisy_image, angle, reshape=False).set_name(
˓→'rotated_image')
```
profiler = pf.Profiler() graph('rotated\_image', filename='docs/spotify.png', callback=profiler)

Printing the profiler shows the ten most expensive operations. More detailed information can be retrieved by accessing the times attribute or calling get\_slow\_operations.

```
>>> print(profiler)
<pf.func_op 'rotated_image' target=<function call at 0x7fa6fff3abf8> args=<3 items>
˓→kwargs=<1 items>>: 0.014486551284790039
<pf.func_op 'imread' target=<function call at 0x7fa6fff3abf8> args=<2 items> kwargs=
˓→<0 items>>: 0.003396749496459961
<pf.func_op '214e8b1e1db94dfa9840d9cc4e510c25' target=<function call at
˓→0x7fa6fff3abf8> args=<4 items> kwargs=<0 items>>: 0.0013699531555175781
<pf.func_op 'image' target=<built-in function truediv> args=<2 items> kwargs=<0 items>
˓→>: 0.0005080699920654297
<pf.func_op 'noisy_image' target=<built-in function mul> args=<2 items> kwargs=<0
˓→items>>: 0.00014448165893554688
<pf.func_op 'noise' target=<built-in function sub> args=<2 items> kwargs=<0 items>>:
˓→0.000125885009765625
<pf.func_op '2acc029ccdb34007a826a3af3230a483' target=<function import_module at
˓→0x7fa71a86f488> args=<1 items> kwargs=<0 items>>: 3.838539123535156e-05
<pf.func_op '5b342c50ea0c48d0b136cb6d93fdc579' target=<function import_module at
˓→0x7fa71a86f488> args=<1 items> kwargs=<0 items>>: 2.8133392333984375e-05
<pf.func_op '583f053d792245c4bad181e2430eb8d2' target=<built-in function getitem>
˓→args=<2 items> kwargs=<0 items>>: 2.0265579223632812e-05
<pf.func_op '9f39f2b5e0d74fe695099cd78d8ecd11' target=<function import_module at
˓→0x7fa71a86f488> args=<1 items> kwargs=<0 items>>: 1.9788742065429688e-05
```
Rotating and reading the image from disk are the two most expensive operations.

The profiler is implemented as a callback that is passed to the graph when fetches are evaluated. Callbacks are [context](https://docs.python.org/3/reference/datamodel.html#with-statement-context-managers) [managers](https://docs.python.org/3/reference/datamodel.html#with-statement-context-managers) whose context is entered before an operation is evaluated and exited after the operation has been evaluated. Callbacks must accept exactly two arguments: the operation under consideration and the context. Here is an example that prints some information about the evaluation of the fetches.

```
import contextlib
```

```
(continues on next page)
```
(continued from previous page)

```
@contextlib.contextmanager
def print_summary(operation, context):
   print ("About to evaluate '%s', %d values in the context." % (operation.name,
\rightarrowlen(context)))
   yield
    print ("Evaluated '%s', %d values in the context." % (operation.name,
˓→len(context)))
```

```
>>> graph('rotated_image', filename='docs/spotify.png', callback=print_summary)
About to evaluate '2acc029ccdb34007a826a3af3230a483', 1 values in the context.
Evaluated '2acc029ccdb34007a826a3af3230a483', 2 values in the context.
About to evaluate '60f266f8dd69441eb25dea412a92dbb0', 2 values in the context.
Evaluated '60f266f8dd69441eb25dea412a92dbb0', 3 values in the context.
About to evaluate '9f39f2b5e0d74fe695099cd78d8ecd11', 3 values in the context.
Evaluated '9f39f2b5e0d74fe695099cd78d8ecd11', 4 values in the context.
About to evaluate '7e6579c9d3784500a1dd555e3ea81bde', 4 values in the context.
Evaluated '7e6579c9d3784500a1dd555e3ea81bde', 5 values in the context.
About to evaluate 'imread', 5 values in the context.
Evaluated 'imread', 6 values in the context.
About to evaluate '583f053d792245c4bad181e2430eb8d2', 6 values in the context.
Evaluated '583f053d792245c4bad181e2430eb8d2', 7 values in the context.
About to evaluate 'image', 7 values in the context.
Evaluated 'image', 8 values in the context.
About to evaluate '5b342c50ea0c48d0b136cb6d93fdc579', 8 values in the context.
Evaluated '5b342c50ea0c48d0b136cb6d93fdc579', 9 values in the context.
About to evaluate '748ad66b9338417594015a71486b324f', 9 values in the context.
Evaluated '748ad66b9338417594015a71486b324f', 10 values in the context.
About to evaluate '240dcda966e34cfb957d4b91e4e31a4f', 10 values in the context.
Evaluated '240dcda966e34cfb957d4b91e4e31a4f', 11 values in the context.
About to evaluate 'noise_scale', 11 values in the context.
Evaluated 'noise_scale', 12 values in the context.
About to evaluate 'c44468bd3aac44ddb8b3e8bd2b9eb832', 12 values in the context.
Evaluated 'c44468bd3aac44ddb8b3e8bd2b9eb832', 13 values in the context.
About to evaluate '214e8b1e1db94dfa9840d9cc4e510c25', 13 values in the context.
Evaluated '214e8b1e1db94dfa9840d9cc4e510c25', 14 values in the context.
About to evaluate 'noise', 14 values in the context.
Evaluated 'noise', 15 values in the context.
About to evaluate 'noisy_image', 15 values in the context.
Evaluated 'noisy_image', 16 values in the context.
About to evaluate '08bd356d6d464837a6a367c34591c961', 16 values in the context.
Evaluated '08bd356d6d464837a6a367c34591c961', 17 values in the context.
About to evaluate '8fa2493c78174b2f9d9849afa4e7e1f5', 17 values in the context.
Evaluated '8fa2493c78174b2f9d9849afa4e7e1f5', 18 values in the context.
About to evaluate '6c1d0576cadc418b8f037455fec5c749', 18 values in the context.
Evaluated '6c1d0576cadc418b8f037455fec5c749', 19 values in the context.
About to evaluate 'rotated_image', 19 values in the context.
Evaluated 'rotated_image', 20 values in the context.
```
# CHAPTER 3

### Distributed data preparation

<span id="page-18-0"></span>Training data for machine learning models is often transformed before the learning process starts. But sometimes it is more convenient to generate the training data online rather than precomputing it: Maybe the data we want to present to the model depends on the current state of the model, or maybe we want to experiment with different data preparation techniques without having to rerun pipelines. This document is concerned with helping you speed up the data preparation by distributing it across multiple cores or machines.

Data preprocessing can generally be expressed as  $sin k = map(transformation, source)$ , where source is a generator of input data, transformation is the transformation to be applied, and sink is an iterable over the transformed data. We use [ZeroMQ](https://pyzmq.readthedocs.io/en/latest/) to distribute the data processing using a [load-balancing message broker](http://zguide.zeromq.org/py:all#A-Load-Balancing-Message-Broker) illustrated below. Each task (also known as a client) sends one or more messages to the broker from a source. The broker distributes the messages amongst a set of workers that apply the desired transformation. Finally, the broker collects the results and forwards them to the relevant task which act as a sink.

## <span id="page-18-1"></span>**3.1 Building an image transformation graph**

For example, you may want to speed up the process of applying a transformation to an image using the following graph.

```
import pythonflow as pf
with pf.Graph() as graph:
    # Only load the libraries when necessary
    imageio = pf.import_('imageio')
   ndimage = pf.import_('scipy.ndimage')
   np = pf.import_('numpy')
    filename = pf.placeholder('filename')
    image = (imageio.inread(filename).set_name('imread') [..., 3] / 255.0).set_name(˓→'image')
    noise_scale = pf.constant(.25, name='noise_scale')
    noise = (1 - np.random.uniform(0, noise\_scale, image.shape)).set_name('noise')
```
(continues on next page)

(continued from previous page)

```
noisy_image = (image * noise).set_name('noisy_image')
   angle = np.random.uniform(-45, 45)rotated_image = ndimage.rotate(noisy_image, angle, reshape=False).set_name(
˓→'rotated_image')
```
Let's run the default pipeline using the Spotify logo.

```
context = {'filename': 'docs/spotify.png'}
graph('rotated_image', context)
```
Because the context keeps track of all computation steps, we have access to the original image, the noisy image, and the rotated image:

## <span id="page-19-0"></span>**3.2 Distributing the workload**

Pythonflow provides a straightforward interface to turn your graph into a processor for distributed data preparation:

```
from pythonflow import pfmq
backend_address = 'tcp://address-that-workers-should-connect-to'
worker = pfmq.Worker.from_graph(graph, backend_address)
worker.run()
```
Running the processors is up to you and you can use your favourite framework such as [ipyparallel](https://ipyparallel.readthedocs.io/en/latest/) or [Foreman.](https://www.theforeman.org/)

## <span id="page-19-1"></span>**3.3 Consuming the data**

Once you have started one or more processors, you can create a message broker to facilitate communication between tasks and workers.

```
broker = pfmq.MessageBroker(backend_address)
broker.run_async()
request = {
    'fetches': 'rotated_image',
    'context': {'filename': 'docs/spotify.png'}
}
rotated_image = broker.apply(request)
```
The call to run\_async starts the message broker in a background thread. To avoid serialization overhead, only the explicitly requested fetches are sent over the wire and the context is not updated as in the example above.

Calling the consumer directly is useful for debugging, but in most applications you probably want to process more than one example as illustrated below.

iterable = broker.imap(requests)

Using imap rather than using the built-in map applied to  $b$ roker. apply has significant performance benefits: the message broker will dispatch as many messages as there are connected workers. Using the built-in map will only use one worker at a given time.

Note: By default, the consumer and processors will use pickle to (de)serialize all messages. You may want to consider your own serialization format or use [msgpack.](https://msgpack.org/index.html)

Note: Pythonflow [does not resend lost messages](http://zguide.zeromq.org/php:chapter4) and your program will not recover if a message is lost.

## CHAPTER 4

## pythonflow package

#### <span id="page-22-2"></span><span id="page-22-0"></span>**exception** pythonflow.core.**EvaluationError** Bases: [RuntimeError](https://docs.python.org/3.6/library/exceptions.html#RuntimeError)

Failed to evaluate an operation.

<span id="page-22-1"></span>**class** pythonflow.core.**Graph** Bases: [object](https://docs.python.org/3.6/library/functions.html#object)

Data flow graph constituting a directed acyclic graph of operations.

**apply**(*fetches*, *context=None*, *\**, *callback=None*, *\*\*kwargs*) Evaluate one or more operations given a context.

Note: This function modifies the context in place. Use context=context.copy() to avoid the context being modified.

#### Parameters

- **fetches** ([list\[](https://docs.python.org/3.6/library/stdtypes.html#list)[str](https://docs.python.org/3.6/library/stdtypes.html#str) or [Operation](#page-23-0)] or [str](https://docs.python.org/3.6/library/stdtypes.html#str) or [Operation](#page-23-0)) One or more *Operation* instances or names to evaluate.
- **context** ([dict](https://docs.python.org/3.6/library/stdtypes.html#dict) or [None](https://docs.python.org/3.6/library/constants.html#None)) Context in which to evaluate the operations.
- **callback** (callable or [None](https://docs.python.org/3.6/library/constants.html#None)) Callback to be evaluated when an operation is evaluated.
- **kwargs** ([dict](https://docs.python.org/3.6/library/stdtypes.html#dict)) Additional context information keyed by variable name.

Returns values – Output of the operations given the context.

Return type [tuple](https://docs.python.org/3.6/library/stdtypes.html#tuple)[\[object\]](https://docs.python.org/3.6/library/functions.html#object)

#### Raises

• [ValueError](https://docs.python.org/3.6/library/exceptions.html#ValueError) – If *fetches* is not an *Operation* instance, operation name, or a sequence thereof.

• [ValueError](https://docs.python.org/3.6/library/exceptions.html#ValueError) – If *context* is not a mapping.

#### <span id="page-23-1"></span>**static get\_active\_graph**(*graph=None*)

Obtain the currently active graph instance by returning the explicitly given graph or using the default graph.

**Parameters graph** ([Graph](#page-22-1) or *[None](https://docs.python.org/3.6/library/constants.html#None)*) – Graph to return or *None* to use the default graph.

Raises [ValueError](https://docs.python.org/3.6/library/exceptions.html#ValueError) – If no *Graph* instance can be obtained.

#### **normalize\_context**(*context*, *\*\*kwargs*)

Normalize a context by replacing all operation names with operation instances.

**Note:** This function modifies the context in place. Use context=context.copy() to avoid the context being modified.

#### Parameters

- **context** (dict [[Operation](#page-23-0) or [str,](https://docs.python.org/3.6/library/stdtypes.html#str) [object\]](https://docs.python.org/3.6/library/functions.html#object)) Context whose keys are operation instances or names.
- **kwargs** ([dict](https://docs.python.org/3.6/library/stdtypes.html#dict) [\[str,](https://docs.python.org/3.6/library/stdtypes.html#str) [object\]](https://docs.python.org/3.6/library/functions.html#object)) Additional context information keyed by variable name.

Returns normalized\_context – Normalized context whose keys are operation instances.

Return type [dict\[](https://docs.python.org/3.6/library/stdtypes.html#dict)*[Operation](#page-23-0)*, [object\]](https://docs.python.org/3.6/library/functions.html#object)

#### Raises

- [ValueError](https://docs.python.org/3.6/library/exceptions.html#ValueError) If the context specifies more than one value for any operation.
- [ValueError](https://docs.python.org/3.6/library/exceptions.html#ValueError) If *context* is not a mapping.

#### **normalize\_operation**(*operation*)

Normalize an operation by resolving its name if necessary.

**Parameters operation** ([Operation](#page-23-0) or [str](https://docs.python.org/3.6/library/stdtypes.html#str)) – Operation instance or name of an operation.

Returns normalized\_operation – Operation instance.

Return type *[Operation](#page-23-0)*

#### Raises

- [ValueError](https://docs.python.org/3.6/library/exceptions.html#ValueError) If *operation* is not an *Operation* instance or an operation name.
- [RuntimeError](https://docs.python.org/3.6/library/exceptions.html#RuntimeError) If *operation* is an *Operation* instance but does not belong to this graph.
- [KeyError](https://docs.python.org/3.6/library/exceptions.html#KeyError) If *operation* is an operation name that does not match any operation of this graph.

<span id="page-23-0"></span>**class** pythonflow.core.**Operation**(*\*args*, *length=None*, *graph=None*, *name=None*, *dependencies=None*, *\*\*kwargs*)

Bases: [object](https://docs.python.org/3.6/library/functions.html#object)

Base class for operations.

#### **Parameters**

- **args** (*[tuple](https://docs.python.org/3.6/library/stdtypes.html#tuple)*) Positional arguments passed to the *\_evaluate* method.
- **kwargs** ([dict](https://docs.python.org/3.6/library/stdtypes.html#dict)) Keyword arguments passed to the *\_evaluate* method.
- <span id="page-24-0"></span>• **length** ([int](https://docs.python.org/3.6/library/functions.html#int) or [None](https://docs.python.org/3.6/library/constants.html#None)) – Optional number of values returned by the operation. The length only needs to be specified if the operation should support iterable [unpacking][\(https:](https://www.python.org/dev/peps/pep-3132/) [//www.python.org/dev/peps/pep-3132/\)](https://www.python.org/dev/peps/pep-3132/).
- **graph** ([Graph](#page-22-1) or [None](https://docs.python.org/3.6/library/constants.html#None)) Data flow graph for this operation or *None* to use the default graph.
- **name** ([str](https://docs.python.org/3.6/library/stdtypes.html#str) or *[None](https://docs.python.org/3.6/library/constants.html#None)*) Name of the operation or *None* to use a random, unique identifier.
- **dependencies**  $(llist)$  $(llist)$  $(llist)$  Explicit sequence of operations to evaluate before evaluating this operation.

#### **evaluate**(*context*, *callback=None*)

Evaluate the operation given a context.

#### Parameters

- **context**  $(dict)$  $(dict)$  $(dict)$  Normalised context in which to evaluate the operation.
- **callback** (callable or [None](https://docs.python.org/3.6/library/constants.html#None)) Callback to be evaluated when an operation is evaluated.

Returns value – Output of the operation given the context.

#### Return type [object](https://docs.python.org/3.6/library/functions.html#object)

#### **evaluate\_dependencies**(*context*, *callback=None*)

Evaluate the dependencies of this operation and discard the values.

#### **Parameters**

- **context**  $(dict)$  $(dict)$  $(dict)$  Normalised context in which to evaluate the operation.
- **callback** (callable or [None](https://docs.python.org/3.6/library/constants.html#None)) Callback to be evaluated when an operation is evaluated.

#### **classmethod evaluate\_operation**(*operation*, *context*, *\*\*kwargs*)

Evaluate an operation or constant given a context.

#### **name**

Unique name of the operation

Type [str](https://docs.python.org/3.6/library/stdtypes.html#str)

#### **set\_name**(*name*)

Set the name of the operation and update the graph.

**Parameters value**  $(str)$  $(str)$  $(str)$  – Unique name of the operation.

Returns self – This operation.

#### Return type *[Operation](#page-23-0)*

Raises

- [ValueError](https://docs.python.org/3.6/library/exceptions.html#ValueError) If an operation with *value* already exists in the associated graph.
- [KeyError](https://docs.python.org/3.6/library/exceptions.html#KeyError) If the current name of the operation cannot be found in the associated graph.

#### pythonflow.core.**call**(*func*, *\*args*, *\*\*kwargs*)

Call *func* with positional arguments *args* and keyword arguments *kwargs*.

#### **Parameters**

- **func** (callable) Function to call when the operation is executed.
- **args** ([list](https://docs.python.org/3.6/library/stdtypes.html#list)) Sequence of positional arguments passed to *func*.

• **kwargs** ([dict](https://docs.python.org/3.6/library/stdtypes.html#dict)) – Mapping of keyword arguments passed to *func*.

<span id="page-25-1"></span>pythonflow.core.**control\_dependencies**(*dependencies*, *graph=None*) Ensure that all *dependencies* are executed before any operations in this scope.

> **Parameters dependencies** (*[list](https://docs.python.org/3.6/library/stdtypes.html#list)*) – Sequence of operations to be evaluted before evaluating any operations defined in this scope.

**class** pythonflow.core.**func\_op**(*target*, *\*args*, *\*\*kwargs*) Bases: [pythonflow.core.Operation](#page-23-0)

Operation wrapper for stateless functions.

#### **Parameters**

- **target** (callable) function to evaluate the operation
- $\arg s(tuple)$  $\arg s(tuple)$  $\arg s(tuple)$  positional arguments passed to the target
- **kwargs** ([dict](https://docs.python.org/3.6/library/stdtypes.html#dict)) keywoard arguments passed to the target

pythonflow.core.**opmethod**(*target=None*, *\*\*kwargs*)

Decorator for creating operations from functions.

<span id="page-25-0"></span>pythonflow.operations.**assert\_**(*condition*, *message=None*, *\*args*, *value=None*) Return *value* if the *condition* is satisfied and raise an *AssertionError* with the specified *message* and *args* if not.

pythonflow.operations.**cache**(*operation*, *get*, *put*, *key=None*) Cache the values of *operation*.

#### Parameters

- **operation** ([Operation](#page-23-0)) Operation to cache.
- get (callable [\(object\)](https://docs.python.org/3.6/library/functions.html#object)) Callable to retrieve an item from the cache. Should throw *KeyError* or *FileNotFoundError* if the item is not in the cache.
- **put** (callable [\(object,](https://docs.python.org/3.6/library/functions.html#object) [object\)](https://docs.python.org/3.6/library/functions.html#object)) Callable that adds an item to the cache. The first argument is the key, the seconde the value.
- **key** ([Operation](#page-23-0)) Key for looking up an item in the cache. Defaults to a simple *hash* of the arguments of *operation*.

Returns cached\_operation – Cached operation.

#### Return type *[Operation](#page-23-0)*

pythonflow.operations.**cache\_file**(*operation*, *filename\_template*, *load=None*, *dump=None*, *key=None*)

Cache the values of *operation* in a file.

#### **Parameters**

- **operation** ([Operation](#page-23-0)) Operation to cache.
- **filename\_template** ([str](https://docs.python.org/3.6/library/stdtypes.html#str)) Template for the filename taking a single *key* parameter.
- **load** (callable [\(str\)](https://docs.python.org/3.6/library/stdtypes.html#str)) Callable to retrieve an item from a given file. Should throw *FileNotFoundError* if the file does not exist.
- dump (callable[\(object,](https://docs.python.org/3.6/library/functions.html#object) [str\)](https://docs.python.org/3.6/library/stdtypes.html#str)) Callable to save the item to a file. The order of arguments differs from the *put* argument of *cache* to be compatible with *pickle.dump*, *numpy.save*, etc.
- **key** ([Operation](#page-23-0)) Key for looking up an item in the cache. Defaults to a simple *hash* of the arguments of *operation*.

<span id="page-26-0"></span>Returns cached operation – Cached operation.

Return type *[Operation](#page-23-0)*

**class** pythonflow.operations.**conditional**(*predicate*, *x*, *y=None*, *\**, *length=None*,

Bases: [pythonflow.core.Operation](#page-23-0)

Return *x* if *predicate* is *True* and *y* otherwise.

Note: The conditional operation will only execute one branch of the computation graph depending on *predicate*.

*name=None*, *dependencies=None*)

#### **evaluate**(*context*, *callback=None*)

Evaluate the operation given a context.

#### Parameters

- **context**  $(dict)$  $(dict)$  $(dict)$  Normalised context in which to evaluate the operation.
- **callback** (callable or [None](https://docs.python.org/3.6/library/constants.html#None)) Callback to be evaluated when an operation is evaluated.

Returns value – Output of the operation given the context.

#### Return type [object](https://docs.python.org/3.6/library/functions.html#object)

pythonflow.operations.**constant**(*value*) Operation returning the input value.

```
pythonflow.operations.identity(value)
     Operation returning the input value.
```
**class** pythonflow.operations.**lazy\_constant**(*target*, *\*\*kwargs*) Bases: [pythonflow.core.Operation](#page-23-0)

Operation that returns the output of *target* lazily.

#### **Parameters**

- **target** (callable) Function to evaluate when the operation is evaluated.
- **kwargs** ([dict](https://docs.python.org/3.6/library/stdtypes.html#dict)) Keyword arguments passed to the constructor of *Operation*.

**class** pythonflow.operations.**placeholder**(*name=None*, *\*\*kwargs*) Bases: [pythonflow.core.Operation](#page-23-0)

Placeholder that needs to be given in the context to be evaluated.

pythonflow.operations.**str\_format**(*format\_string*, *\*args*, *\*\*kwargs*) Use python's advanced string formatting to convert the format string and arguments.

#### **References**

<https://www.python.org/dev/peps/pep-3101/>

**class** pythonflow.operations.**try\_**(*operation*, *except\_=None*, *finally\_=None*, *\*\*kwargs*) Bases: [pythonflow.core.Operation](#page-23-0)

Try to evaluate *operation*, fall back to alternative operations in *except\_*, and ensure that *finally\_* is evaluated.

Note: The alternative operations will only be executed if the target operation fails.

#### <span id="page-27-2"></span>**Parameters**

- **operation** ([Operation](#page-23-0)) Operation to evaluate.
- except (list [[\(type,](https://docs.python.org/3.6/library/functions.html#type) [Operation](#page-23-0))]) List of exception types and corresponding operation to evaluate if it occurs.
- **finally** ([Operation](#page-23-0)) Operation to evaluate irrespective of whether *operation* fails.

#### **evaluate**(*context*, *callback=None*)

Evaluate the operation given a context.

#### Parameters

- **context**  $(dict)$  $(dict)$  $(dict)$  Normalised context in which to evaluate the operation.
- **callback** (callable or [None](https://docs.python.org/3.6/library/constants.html#None)) Callback to be evaluated when an operation is evaluated.

Returns value – Output of the operation given the context.

#### Return type [object](https://docs.python.org/3.6/library/functions.html#object)

#### <span id="page-27-1"></span>**class** pythonflow.util.**Profiler**

Bases: [object](https://docs.python.org/3.6/library/functions.html#object)

Callback for profiling computational graphs.

#### **times**

Mapping from operations to execution times.

Type [dict\[](https://docs.python.org/3.6/library/stdtypes.html#dict)*[Operation](#page-23-0)*, [float\]](https://docs.python.org/3.6/library/functions.html#float)

**get\_slow\_operations**(*num\_operations=None*)

Get the slowest operations.

**Parameters num\_operations** ([int](https://docs.python.org/3.6/library/functions.html#int) or [None](https://docs.python.org/3.6/library/constants.html#None)) – Maximum number of operations to return or *None*

Returns times – Mapping of execution times keyed by operations.

#### Return type [collections.OrderedDict](https://docs.python.org/3.6/library/collections.html#collections.OrderedDict)

```
class pythonflow.util.batch_iterable(iterable, batch_size, transpose=False)
     Bases: object
```
Split an iterable into batches of a specified size.

#### Parameters

- **iterable** (iterable) Iterable to split into batches.
- **batch** size ([int](https://docs.python.org/3.6/library/functions.html#int)) Size of each batch.
- **transpose** ([bool](https://docs.python.org/3.6/library/functions.html#bool)) Whether to transpose each batch.

#### pythonflow.util.**deprecated**(*func*)

Mark a callable as deprecated.

#### **class** pythonflow.util.**lazy\_import**(*module*)

Bases: [object](https://docs.python.org/3.6/library/functions.html#object)

<span id="page-27-0"></span>Lazily import the given module.

```
Parameters module str) – Name of the module to import
```
# CHAPTER 5

Indices and tables

- <span id="page-28-0"></span>• genindex
- modindex
- search

## Python Module Index

<span id="page-30-0"></span>p

pythonflow.core, [19](#page-22-0) pythonflow.operations, [22](#page-25-0) pythonflow.pfmq, [24](#page-27-0) pythonflow.util, [24](#page-27-1)

## Index

## <span id="page-32-0"></span>A

apply() (*pythonflow.core.Graph method*), [19](#page-22-2) assert\_() (*in module pythonflow.operations*), [22](#page-25-1)

## B

batch\_iterable (*class in pythonflow.util*), [24](#page-27-2)

## C

cache() (*in module pythonflow.operations*), [22](#page-25-1) cache\_file() (*in module pythonflow.operations*), [22](#page-25-1) call() (*in module pythonflow.core*), [21](#page-24-0) conditional (*class in pythonflow.operations*), [23](#page-26-0) constant() (*in module pythonflow.operations*), [23](#page-26-0) control\_dependencies() (*in module pythonflow.core*), [22](#page-25-1)

## D

deprecated() (*in module pythonflow.util*), [24](#page-27-2)

## E

evaluate() (*pythonflow.core.Operation method*), [21](#page-24-0) evaluate() (*pythonflow.operations.conditional method*), [23](#page-26-0) evaluate() (*pythonflow.operations.try\_ method*), [24](#page-27-2) evaluate\_dependencies() (*pythonflow.core.Operation method*), [21](#page-24-0) evaluate\_operation() (*pythonflow.core.Operation class method*), [21](#page-24-0) EvaluationError, [19](#page-22-2)

## F

func\_op (*class in pythonflow.core*), [22](#page-25-1)

## G

get\_active\_graph() (*pythonflow.core.Graph static method*), [20](#page-23-1) get\_slow\_operations() (*pythonflow.util.Profiler method*), [24](#page-27-2) Graph (*class in pythonflow.core*), [19](#page-22-2)

## I

identity() (*in module pythonflow.operations*), [23](#page-26-0)

### L

lazy\_constant (*class in pythonflow.operations*), [23](#page-26-0) lazy\_import (*class in pythonflow.util*), [24](#page-27-2)

## N

```
name (pythonflow.core.Operation attribute), 21
normalize_context() (pythonflow.core.Graph
        method), 20
normalize_operation() (pythonflow.core.Graph
        method), 20
```
## O

Operation (*class in pythonflow.core*), [20](#page-23-1) opmethod() (*in module pythonflow.core*), [22](#page-25-1)

## P

placeholder (*class in pythonflow.operations*), [23](#page-26-0) Profiler (*class in pythonflow.util*), [24](#page-27-2) pythonflow.core (*module*), [19](#page-22-2) pythonflow.operations (*module*), [22](#page-25-1) pythonflow.pfmq (*module*), [24](#page-27-2) pythonflow.util (*module*), [24](#page-27-2)

### S

set\_name() (*pythonflow.core.Operation method*), [21](#page-24-0) str\_format() (*in module pythonflow.operations*), [23](#page-26-0)

## T

times (*pythonflow.util.Profiler attribute*), [24](#page-27-2) try\_ (*class in pythonflow.operations*), [23](#page-26-0)